# **Java Basics: Variables**

**CPSC 219: Introduction to Computer Science for Multidisciplinary Studies II Fall 2023**

Jonathan Hudson, Ph.D. Instructor Department of Computer Science University of Calgary

<u> 1989 - An Dùbhlachd an Dùbhlachd an Dùbhlachd an Dùbhlachd an Dùbhlachd an Dùbhlachd an Dùbhlachd an Dùbhlach</u>

**Wednesday, 06 September 2023**

*Copyright © 2023*

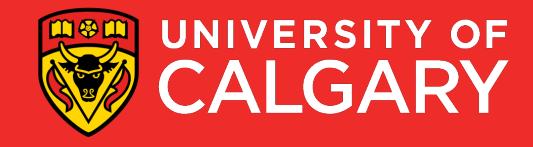

## **Java Variables (primitive/Object)**

- Java has 2 types of simple variables
- Primitive

and the control of the control of

- int, byte, short, long
- float, double
- boolean
- char
- Object
	- Integer, Byte, Short, Long, BigInteger
	- Float, Double, BigDecimal
	- Boolean
	- Character
	- String

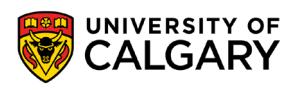

## **Java Variables (Python mapping)**

- Java has 2 types of simple variables
- Primitive
	- int, byte, short, long
	- float, double
	- boolean
	- char
- Object
	- Integer, Byte, Short, Long, **BigInteger (int -flexes in size as integer grows)**
	- **Float(float -32 bit vm)**, **Double (float -64 bit vm)**, BigDecimal
	- **Boolean (bool)**
	- Character
	- **String (str)**

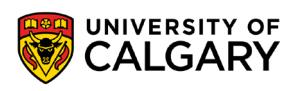

## **Java Variables (primitive/Object)**

- Java has 2 types of simple variables
- Primitive like c++ data types (just store data, primitives are mutable)
	- int, byte, short, long
	- float, double
	- boolean
	- char
- Object are objects like Python (have methods and primitive wrapper objects are immutable)
	- Integer, Byte, Short, Long, BigInteger
	- Float, Double, BigDecimal
	- Boolean
	- Character
	- String

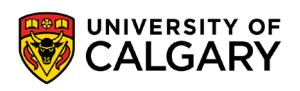

# **Typing**

<u> Biling and the Company of the Company of the Company of the Company of the Company of the Company of the Company of the Company of the Company of the Company of the Company of the Company of the Company of the Company of</u>

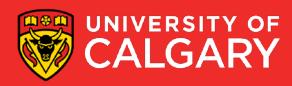

## **Variables (typing)**

• Unlike python all variables are **typed explicitly**

- This means you have to tell Java what type of data the variable can store (and this is permanent)
- If typing doesn't match during compile time (or possibly while running) the program will fail to compile (or crash if running)
- Usual simple mappings

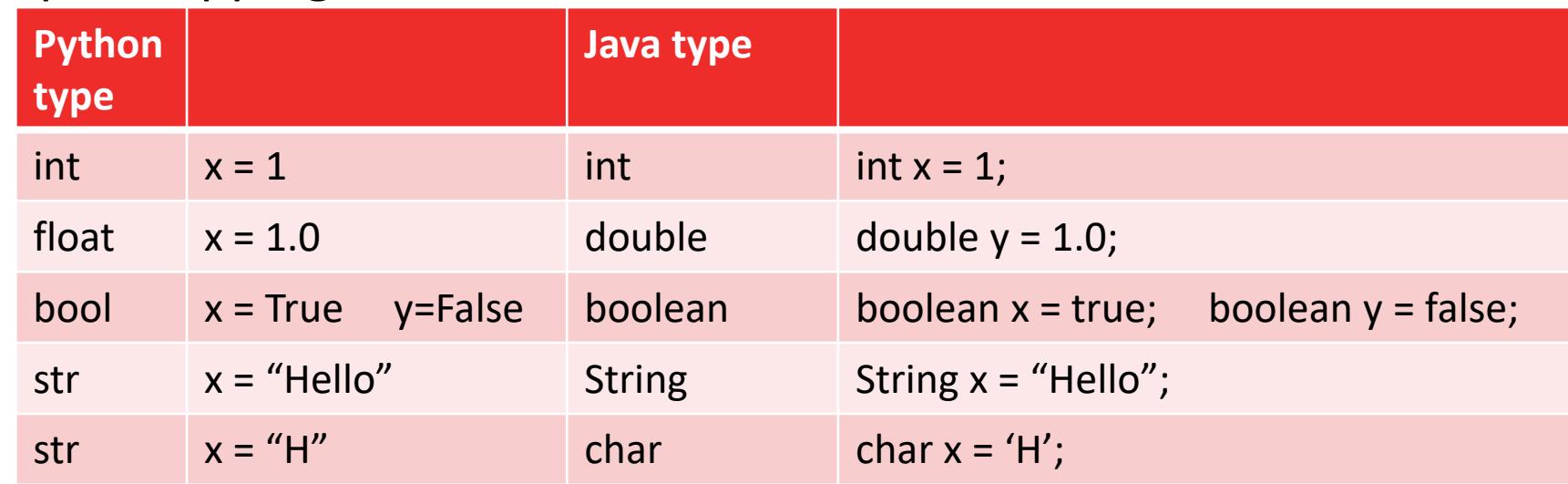

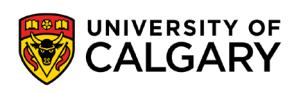

## **Variables (typing)**

More exact mappings (not as common but software engineering reasons to prefer)

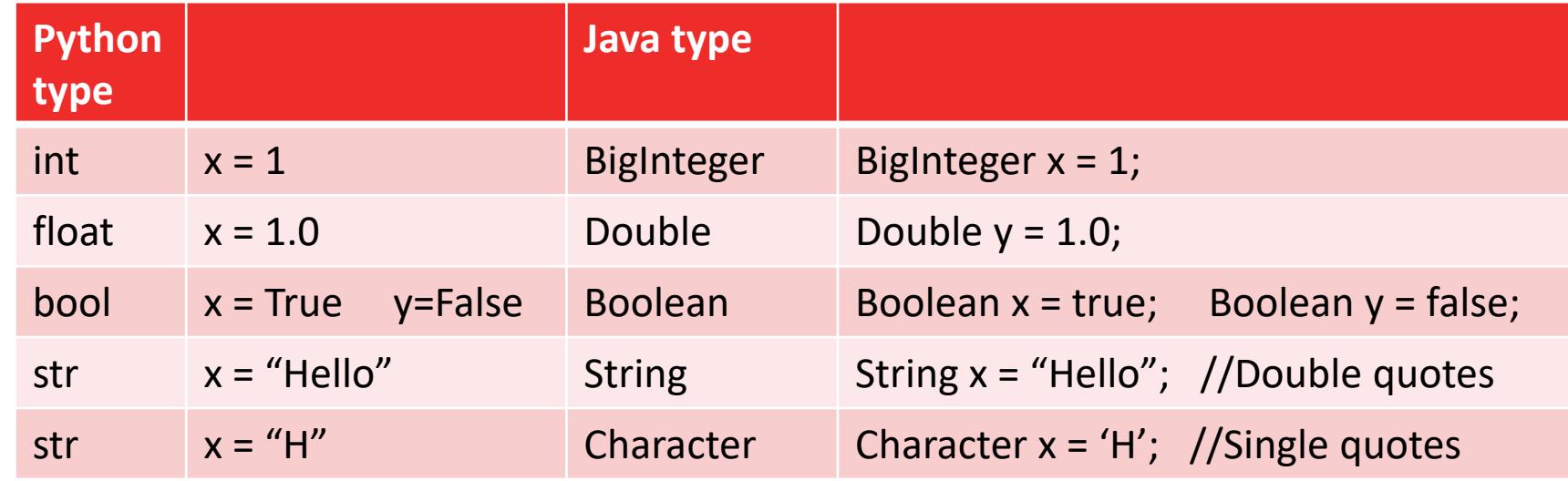

- There are some performance consequences from using wrapper objects over primitives, but in most cases not an issue
- Wrapper objects lead to clearer software engineering design

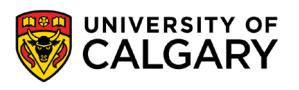

## **What do the most common names mean**

- **int/Integer – 4 byte integer (signed) -2^31 to 2^31-1**
- **double/Double – 8 byte fraction 64 bit (signed)**
- **boolean/Boolean – 1 bit**
- **String – array of char (2 byte per character/letter stored)**

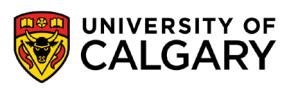

## **What do the other names mean**

- byte/Byte  $-1$  byte integer (signed) -2^7 to 2^7-1
- short/Short  $-$  2 byte integer (signed) -2^15 to 2^15-1
- $long/Long 8$  byte integer (signed) -2^63 to 2^63-1
- float/Float 4 byte fraction 32 bit (signed)
- char/Character 2 bytes (single character/letter example one ASCII)
- *BigInteger -> scaling integer*
- *BigDecimal -> scaling fractional number*

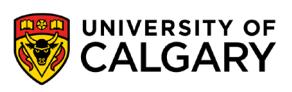

## **Creation/Assignment**

<u> Bernard Harrison (b. 1979)</u>

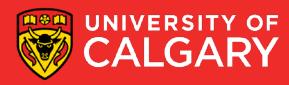

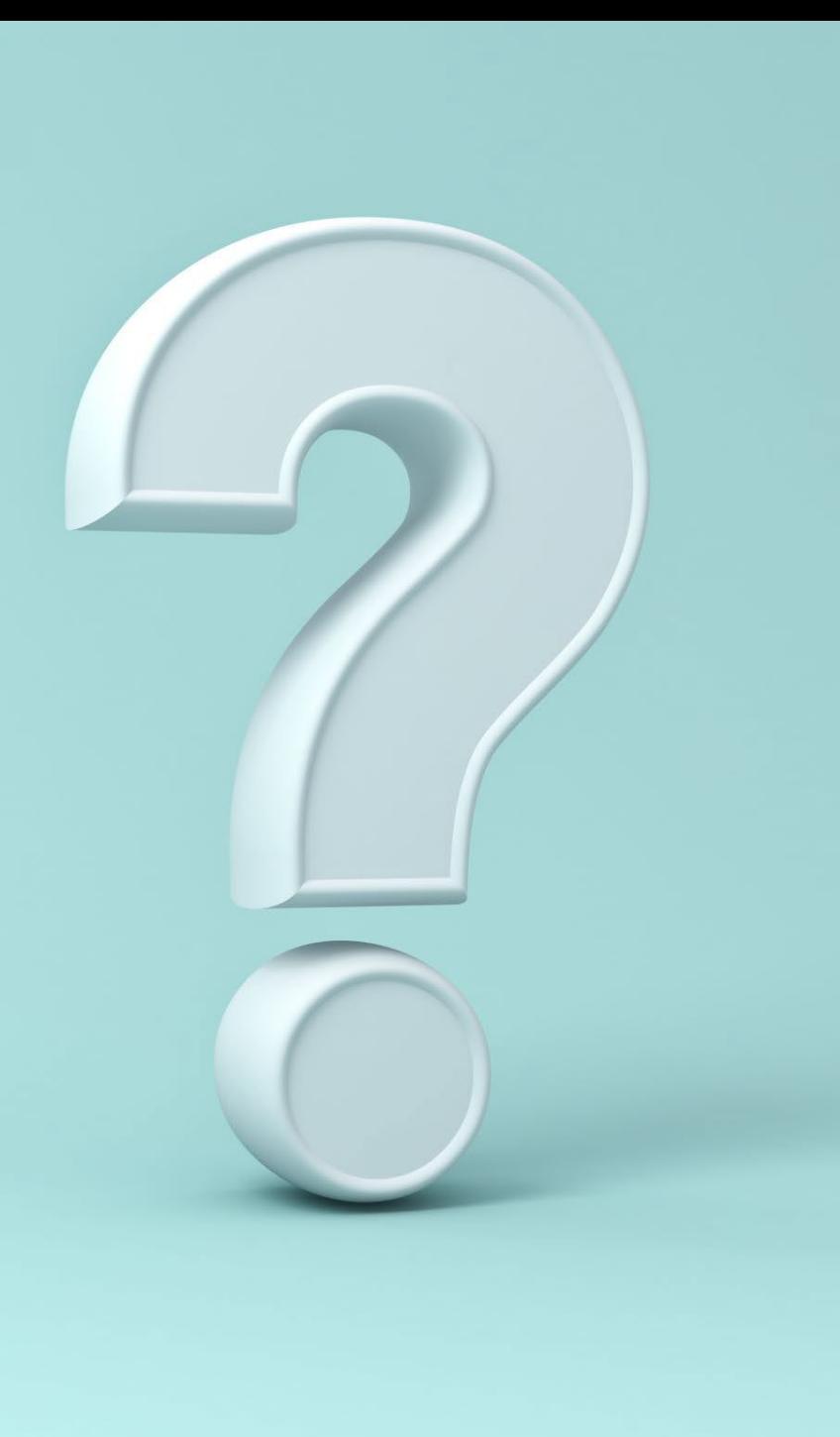

## **Variables - Creation**

- Variable creation (can be done without assignment):
	- **<type>** <*name*>**;**
- Variable assignment
	- $<$  name $>$  =  $<$  new data $>$ ;
- Variable initialization (both at once):
	- **<type>** <*name*> = <*data*>**;**
- **We must end with a semi-colon** 
	- **this means a line of Java code is done**
	- **syntax errors if missing!!!**

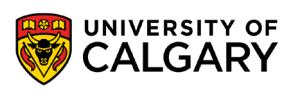

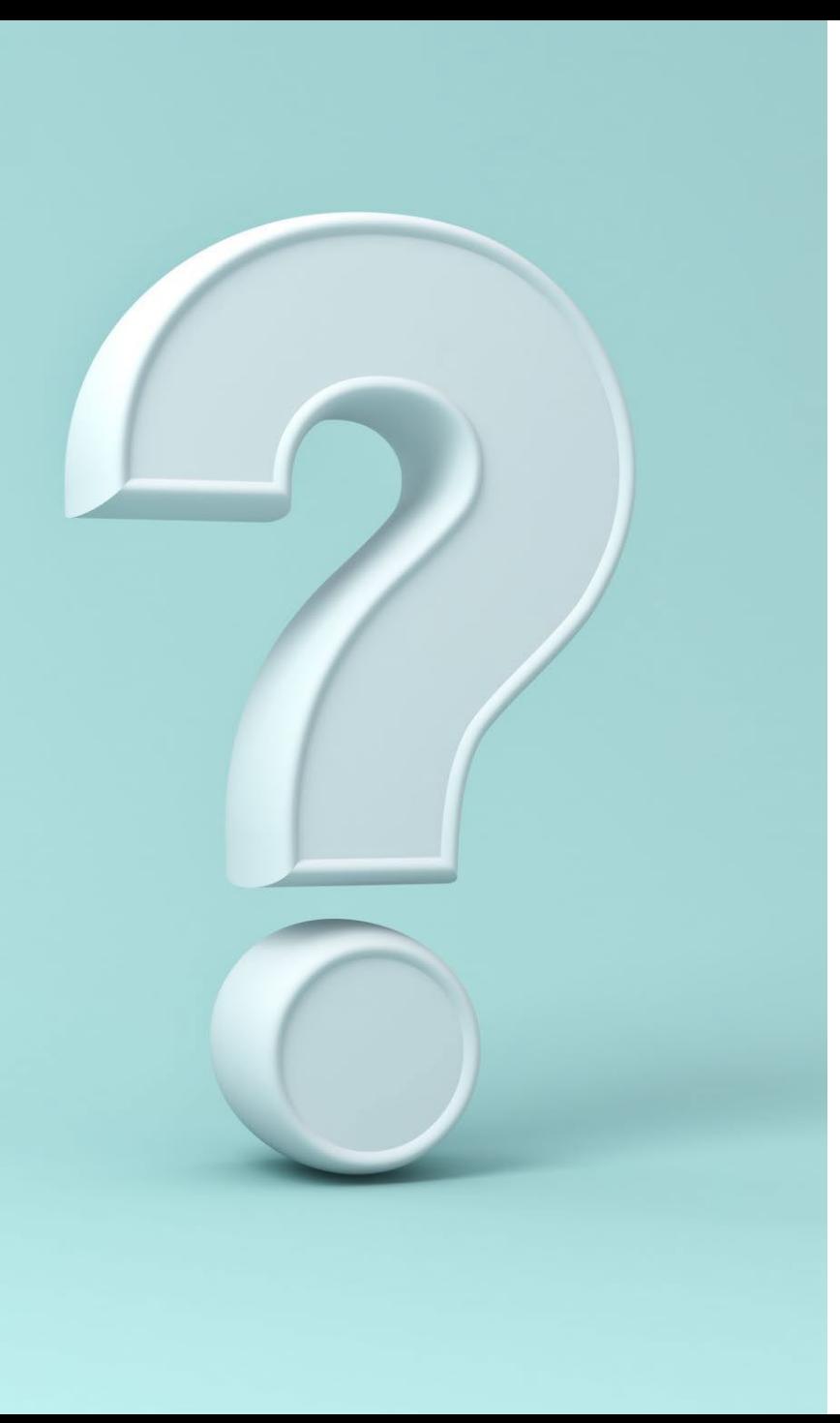

## **Variables – explicit typing**

- In Java**, the type is explicit**
- When assigning new data if it doesn't match and Java can tell that on compile time it will crash (ex.)

int  $x = 1$ ; String  $y = "a"$ ;  $x = y;$ 

*incompatible types: java.lang.String cannot be converted to int*

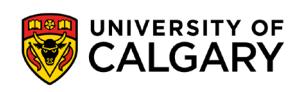

## **Variable Memory - primitive**

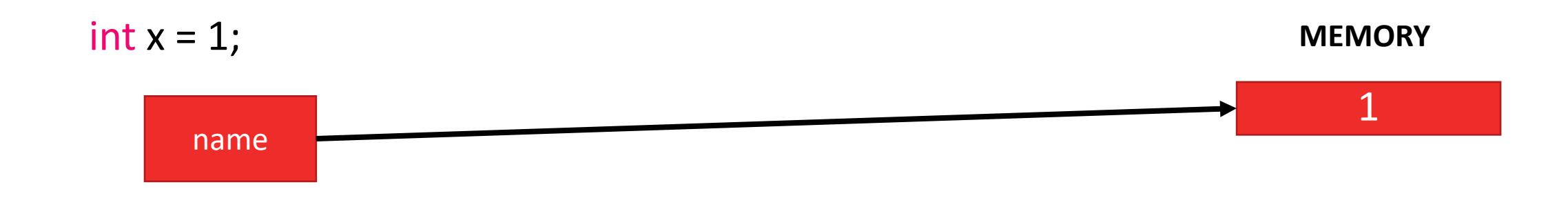

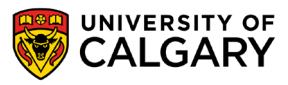

## **Variable Memory - primitive**

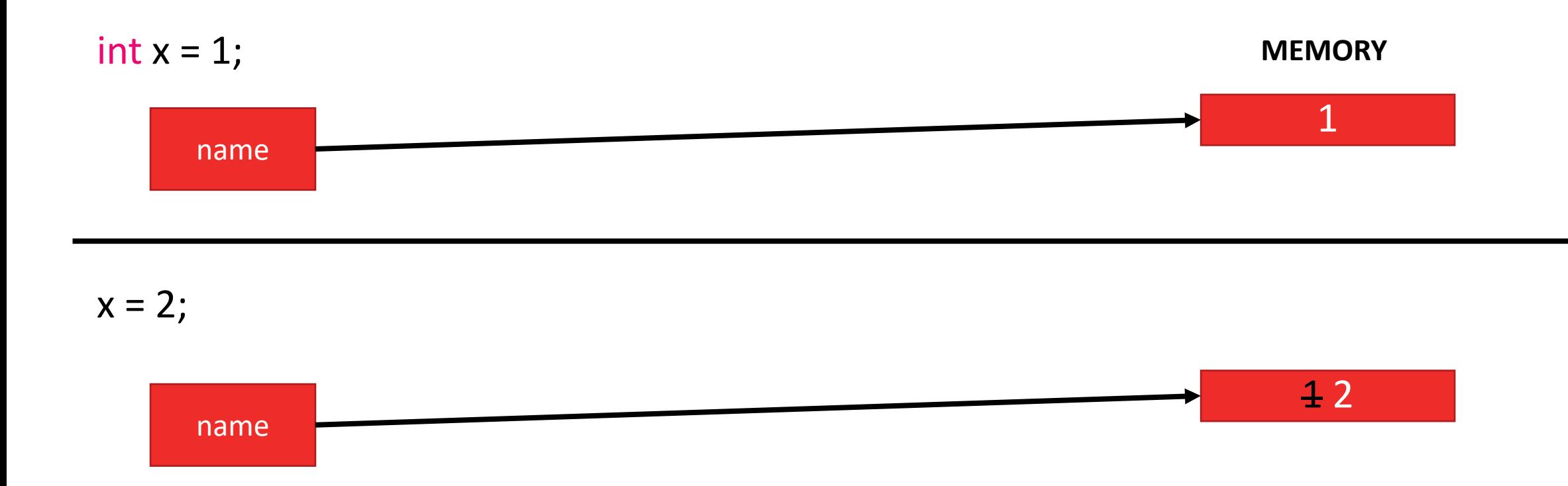

• Changing a **primitive** changes memory.

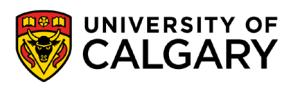

## **Variable Memory - Object**

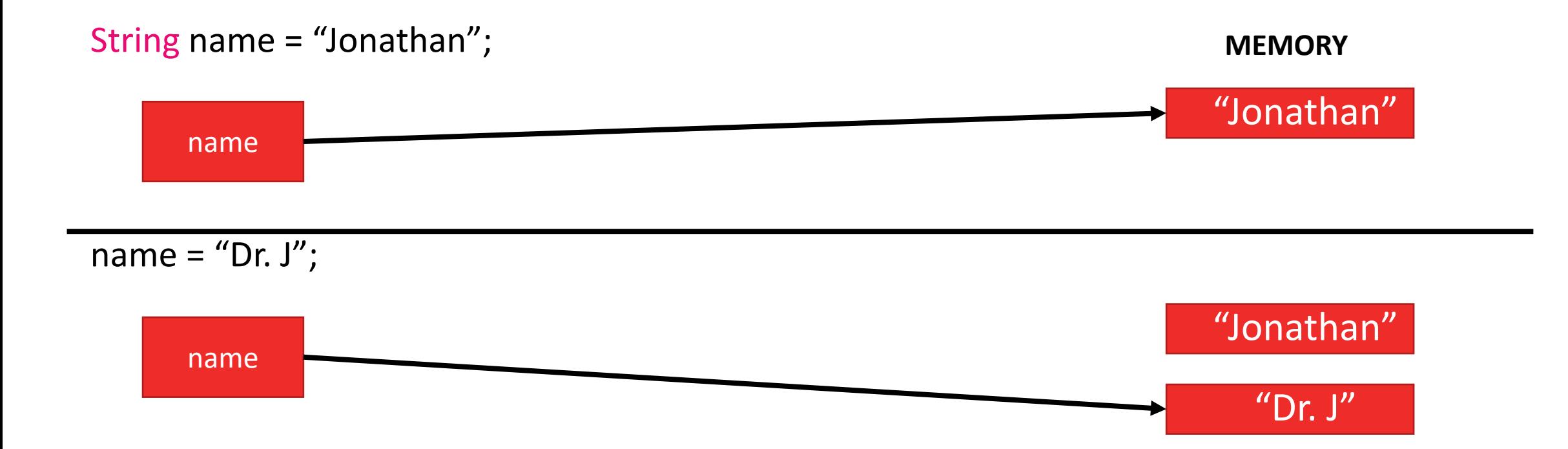

• Changing an Object variable doesn't change memory. It actually just points the name to a new memory spot with the new information. (Java eventually will get around to throwing away "Jonathan" via something called *garbage collection*)

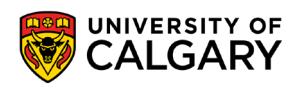

## **Naming**

\_\_\_\_\_

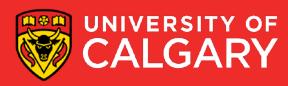

## **Variable Naming – Requirements**

#### • **Java naming convention**:

- Names **must start with a letter** (e.g., a, ..., z, A, ..., Z) (can also start with  $\overrightarrow{S}$ )
- A name **may contain any letter, any number (0, ..., 9), and the special character "\_" (underscore).**
- **White spaces and signs** with special meanings (e.g., "+", "-", "\*", "/") **are not allowed.**
- **Case sensitive** "sum" is different than "Sum"
- **Cannot use reserved keywords**.
- Legal variable names: fooBar, X15Y, variable, \$var
- Illegal variable names: **4**2Bars, How Much, **-**Bar

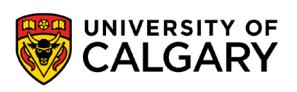

## **Variable Naming – Constants**

- **ALL CAPITALS is used to indicate a constant where value won't change** 
	- **(not enforced unless we use syntax-> final)**
- **Local constant (ex. in a function)**
	- **final int LOCAL\_CONSTANT = 1;**
	- **int local\_variable = 2;**
- **Global constant (ex. in a class)**
	- **static final int GLOBAL\_CONSTANT = 3;**
	- **static int global\_variable = 4;**

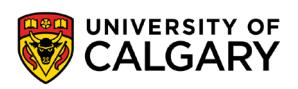

## **Variable Naming - Style**

### • **Style requirement:**

- Use meaningful names for readability.
- Balance between brevity and descriptiveness

**IndexToDatabseOfMyCourses** (too long) **IndexToCourseDB** (better) **INDEXTOCOURSEDB** (hard to read -> **CONSTANT**)

- Avoid using variables that are only distinguishable by upper/lower case
	- (e.g., don't use "Sum" and "sum" in the same program)

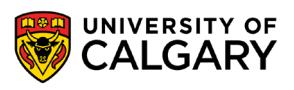

## **Variable Naming - Case**

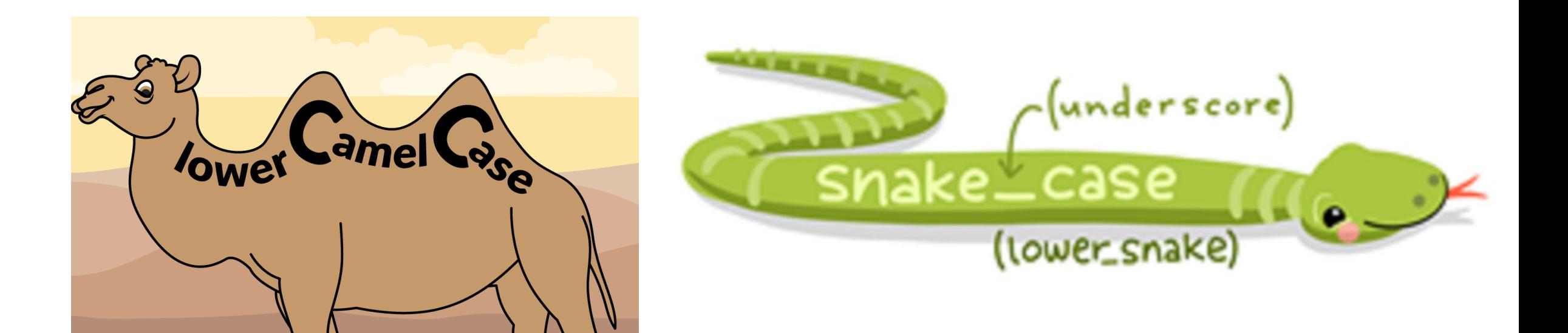

**- Popular in Java, used in Python - used more often in Python** 

**sumNetProfit sum\_net\_profit**

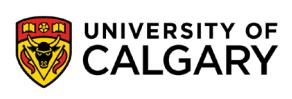

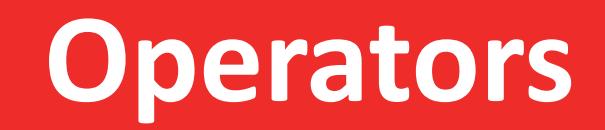

\_\_\_\_\_

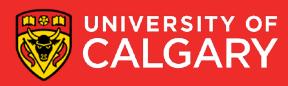

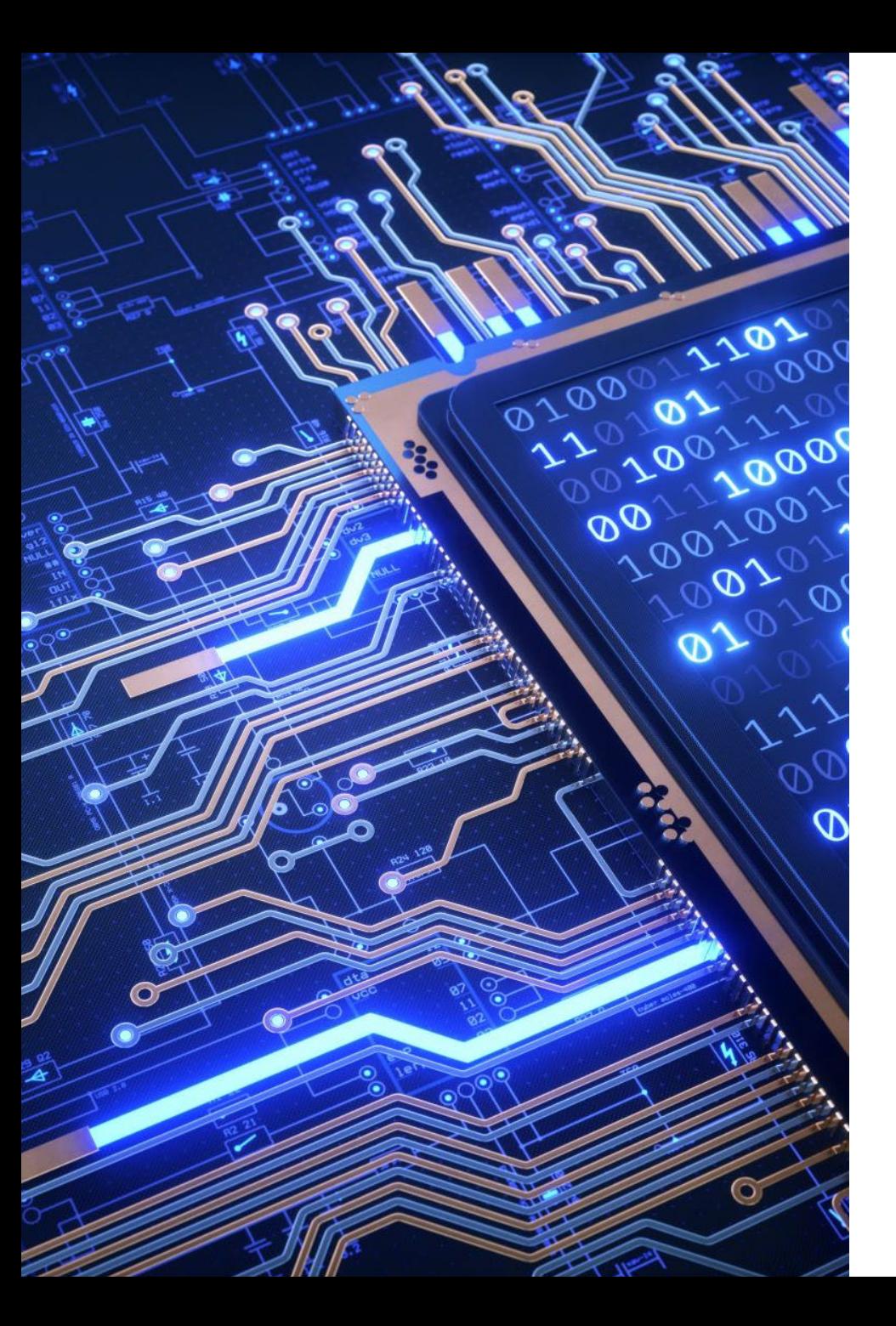

## **Operators and Operands**

- Operators are special tokens that represent computations like addition, multiplication and division. The values the operator works on are called operands.
- Operates:
	- $\cdot$  **+, -,**  $\cdot$ **, /,%**  $\rightarrow$  are clear
	- **Math.pow(num, exp)**  $\rightarrow$  exponentiation
	- //  $\rightarrow$  integer division (doesn't exist)
	- $\langle \langle \langle \langle -\rangle \rangle \rangle = \langle -\rangle = \rangle$  relation operators
	- &&,  $||,$  !  $\rightarrow$  boolean operators (and, or, not)
	- =,  $+=$ ,  $==$ ,  $*=$ ,  $/=$   $\rightarrow$  assignment operators
	- $++$ ,  $- \rightarrow$  increment by 1 ( $+=$  1,  $==$  1)

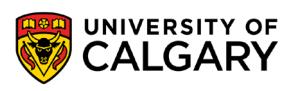

## **Division (integer division is based on types used)**

int  $x$ \_int = 1; int  $y_{\text{int}} = 2$ ; double  $x$  dbl = 1.0; double y  $db = 2.0$ ;

x\_int /  $y$ \_int = 0; -> integer  $x_{int} / y_{db} = 0.5$ ; -> double x dbl / y int =  $0.5$ ; -> double x dbl / y dbl =  $0.5$ ; -> double

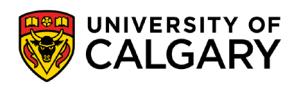

## **Casting (changing types)**

**Widening Casting** (automatically) - converting a smaller type to a larger type size byte -> short -> char -> int -> long -> float -> double

int  $x = 9$ ; double  $y = x$ ;  $//now has 0s after decimal point (y stores 9.0)$ 

**Narrowing Casting** (manually) - converting a larger type to a smaller size type double -> float -> long -> int -> char -> short -> byte

double  $x = 3.14$ ; int  $y = (int) x$ ;  $//$  Loses data after decimal point  $[truncation]$  (y stores just 3)

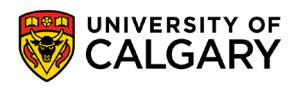

## **Precedence**

\_\_\_\_\_

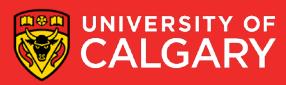

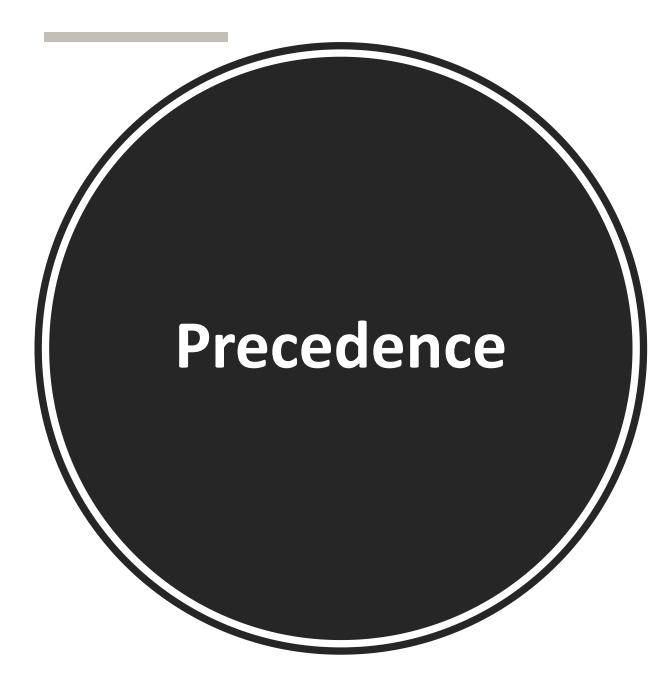

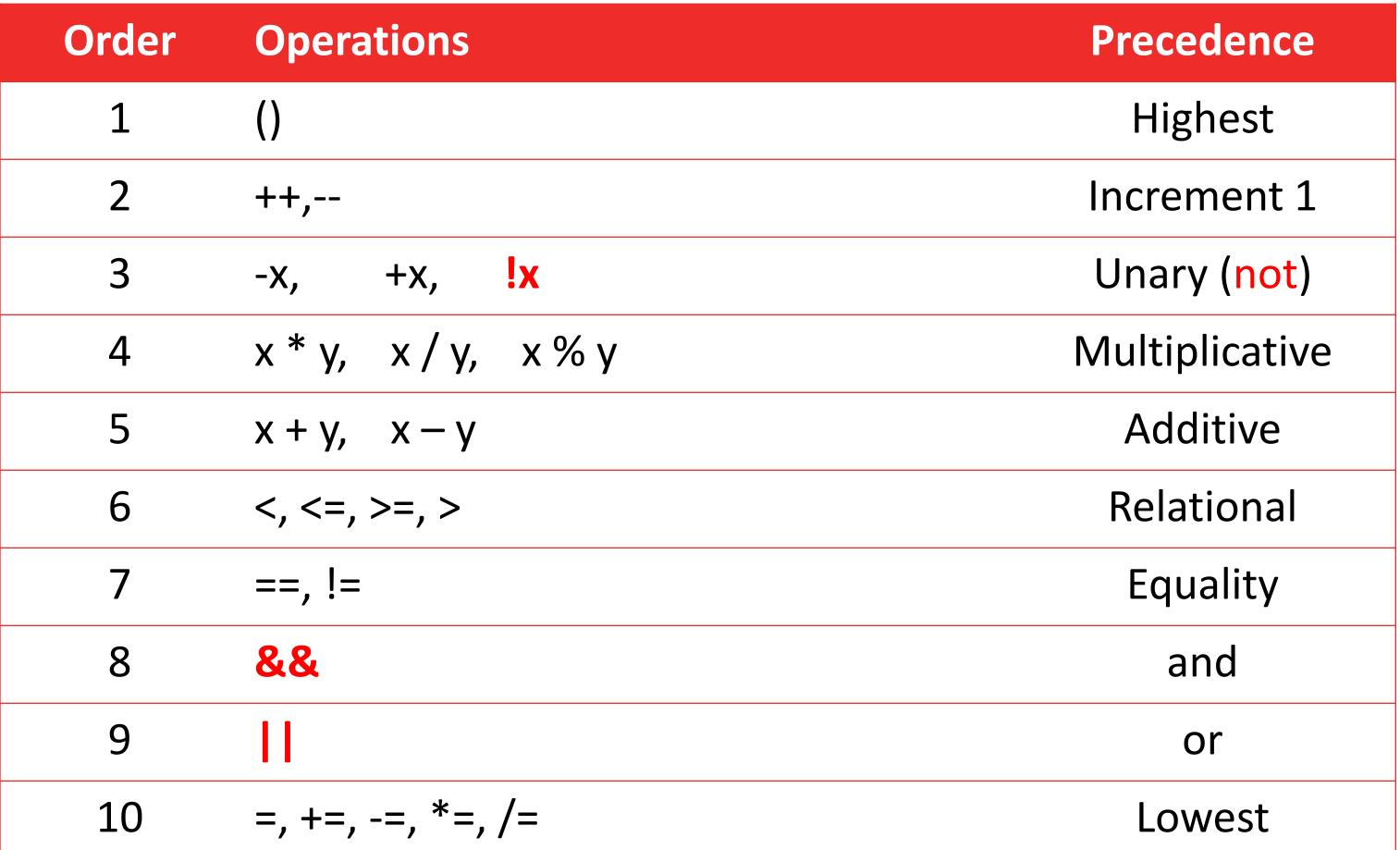

The order of evaluation is determined by operator precedence (highest -> lowest)

Highest means the expression is collapse on execution of this operator first

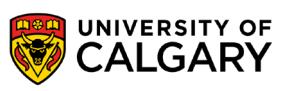

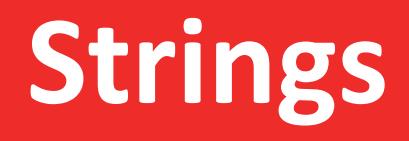

<u> Biling and the Company of the Company of the Company of the Company of the Company of the Company of the Company of the Company of the Company of the Company of the Company of the Company of the Company of the Company of</u>

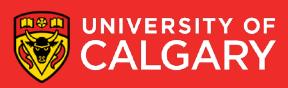

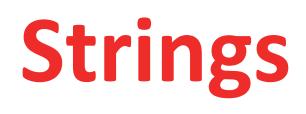

- [https://docs.oracle.com/en/java/javase/20/docs/api/java.base/java/lang/String](https://docs.oracle.com/en/java/javase/20/docs/api/java.base/java/lang/String.html) [.html](https://docs.oracle.com/en/java/javase/20/docs/api/java.base/java/lang/String.html)
- Let us store text (technical each text symbol is 2-bytes each)
- No indexing (use function charAt(index) instead, only positive indices, no [-1])
- No slicing via [], need to use substring() function
- String + String  $\rightarrow$  concatenation works and makes a new String
- String  $*$  int  $\rightarrow$  does not work
- String hello = "Hello, world!";  $\rightarrow$  define
- hello.length();  $\rightarrow$  character count, like python len(hello)

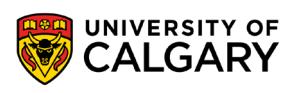

## **Comparing (Equality and Ordering)**

- For Strings (and other **object** types)
- use .equals() instead of ==
	- Use if (s1.equals(s2))  $\leftarrow$  this tells you if contents to two string are the same
	-
	- instead of if  $(s1 == s2)$   $\leftarrow$  this tells you if two strings are the same object
- Use .compareTo() instead of  $\lt$ ,  $\lt =$ ,  $\gt$ ,  $\gt$  = (and possibly  $==$ )
	- s1.compareTo(s2)  $< 0$  instead of s1  $<$  s2
	- s1.compareTo(s2) ==  $0$  instead of s1 == s2
	- s1.compareTo(s2) > 0 instead of  $s1 > s$

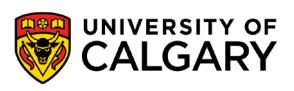

# **Onward to … IO.**

Jonathan Hudson [jwhudson@ucalgary.ca](mailto:jwhudson@ucalgary.ca) [https://pages.cpsc.ucalgary.ca/~jwhudson/](https://pages.cpsc.ucalgary.ca/%7Ejwhudson/)

\_\_\_\_\_\_

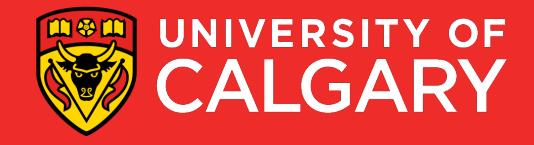